Документ подписан простой электронной подписью Информация о владельце: ФИО: Рукович Александр Владимирович Должность: Директор Дата подписания: 08.09.2023 10:35:25 Уникальный программный ключ: f45eb7c44954caac05ea7d4f32eb8d7d6bMbftac6epe4bs9049fedafbHbftbfnero образования Российской Федерации Федеральное государственное автономное образовательное учреждение

высшего образования «СЕВЕРО-ВОСТОЧНЫЙ ФЕДЕРАЛЬНЫЙ УНИВЕРСИТЕТ ИМЕНИ М.К. АММОСОВА»

Технический институт (филиал) в г. Нерюнгри

Кафедра строительного дела

Рабочая программа дисциплины

### **Б1.О.31 Основы nanoCAD**

для программы бакалавриата по направлению подготовки 08.03.01 «Строительство» Направленность программы: Промышленное и гражданское строительство

Форма обучения: очная

Автор(ы): Косарев Л.В., к.т.н., доцент, и. о. зав. кафедрой строительного дела ТИ (ф) СВФУ, e-mail: lv.kosarev@s-vfu.ru

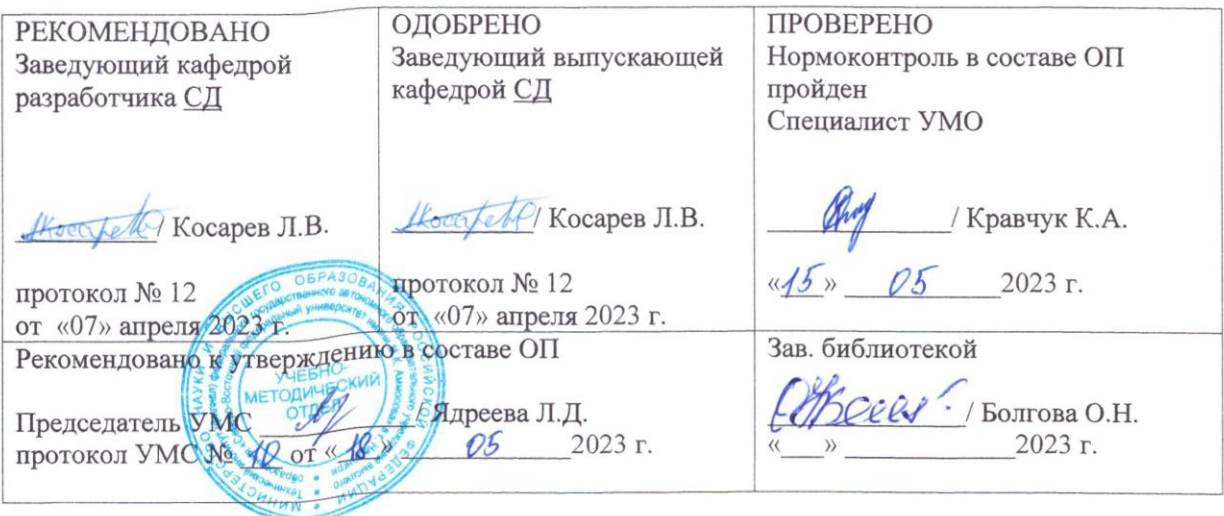

Нерюнгри 2023

### 1.АННОТАЦИЯ к рабочей программе дисциплины **Б1.О.31 Основы nanoCAD** Трудоемкость 2 з.е.

#### 1.1. Цель освоения и краткое содержание дисциплины

Цель освоения:

Приобретение знаний в области основных понятий и принципов автоматизированного построения архитектурно-строительных чертежей с помощью программного комплекса NanoCAD, получение навыков работы с плоскостными и объемными изображениями, формирования качественной отчетной графической документации по архитектурно-строительным проектам.

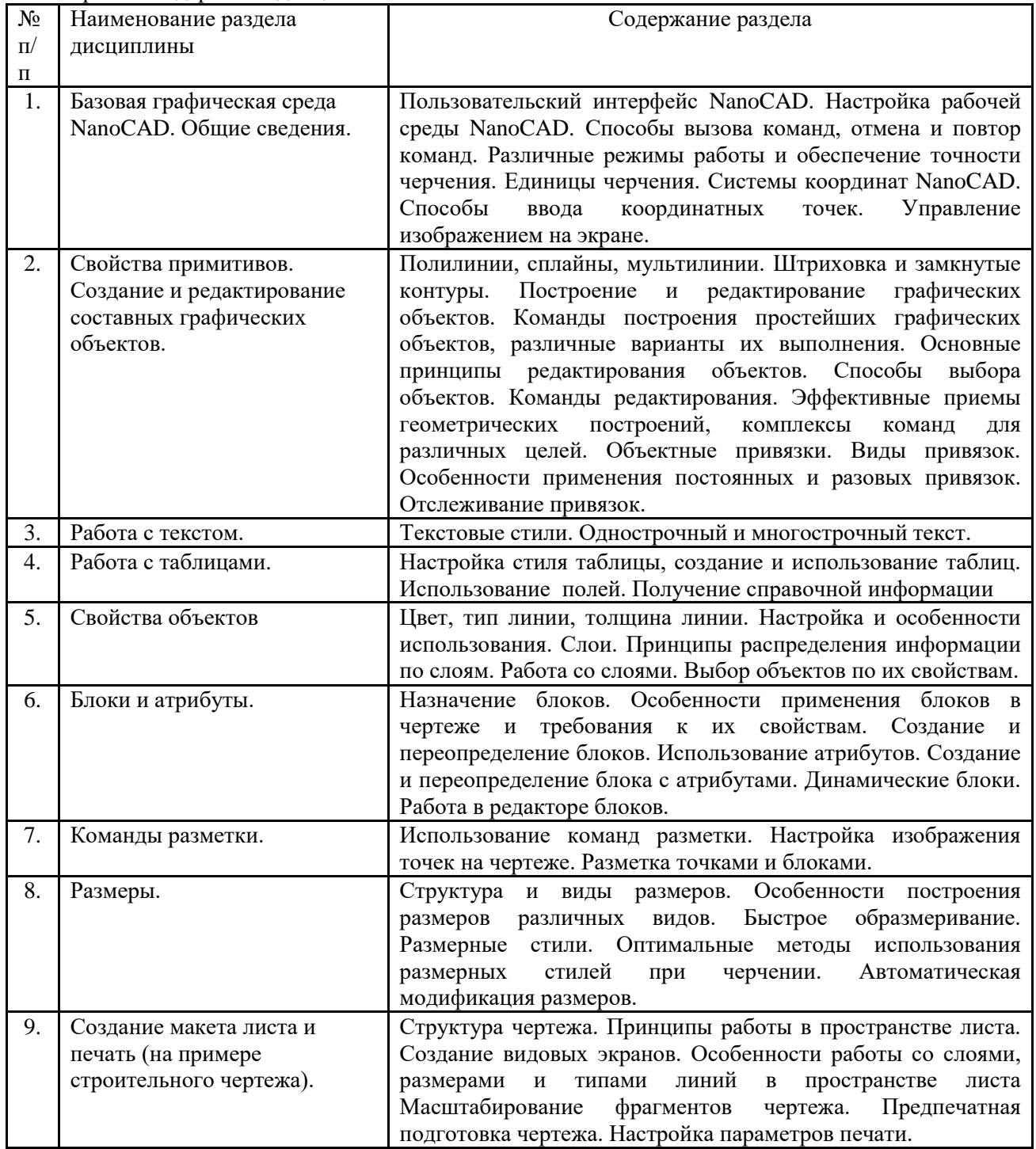

Краткое содержание дисциплины:

# 1.2. Перечень планируемых результатов обучения по дисциплине, соотнесенных с планируемыми результатами освоения образовательной программы

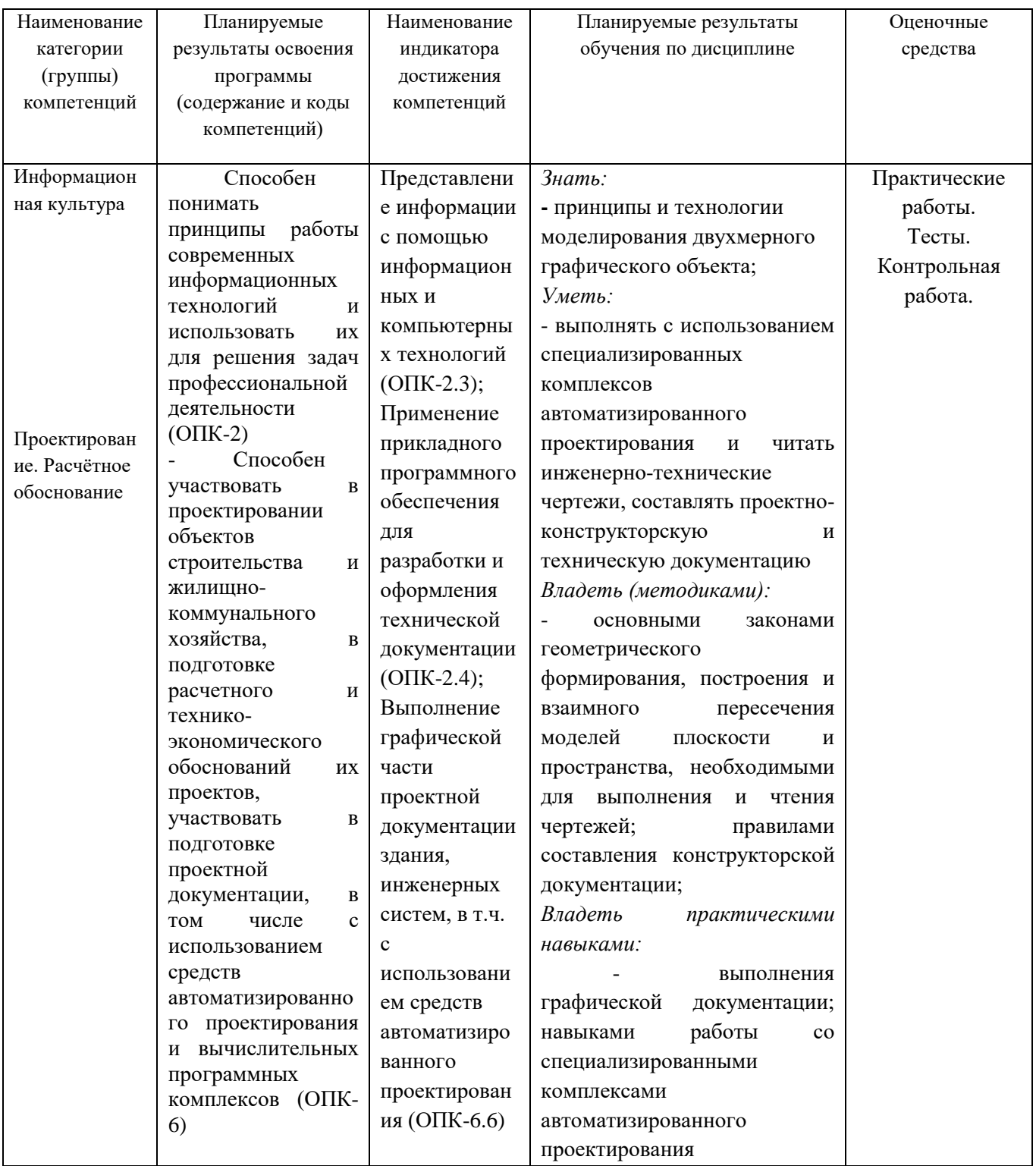

# 1.3. Место дисциплины в структуре ОПОП

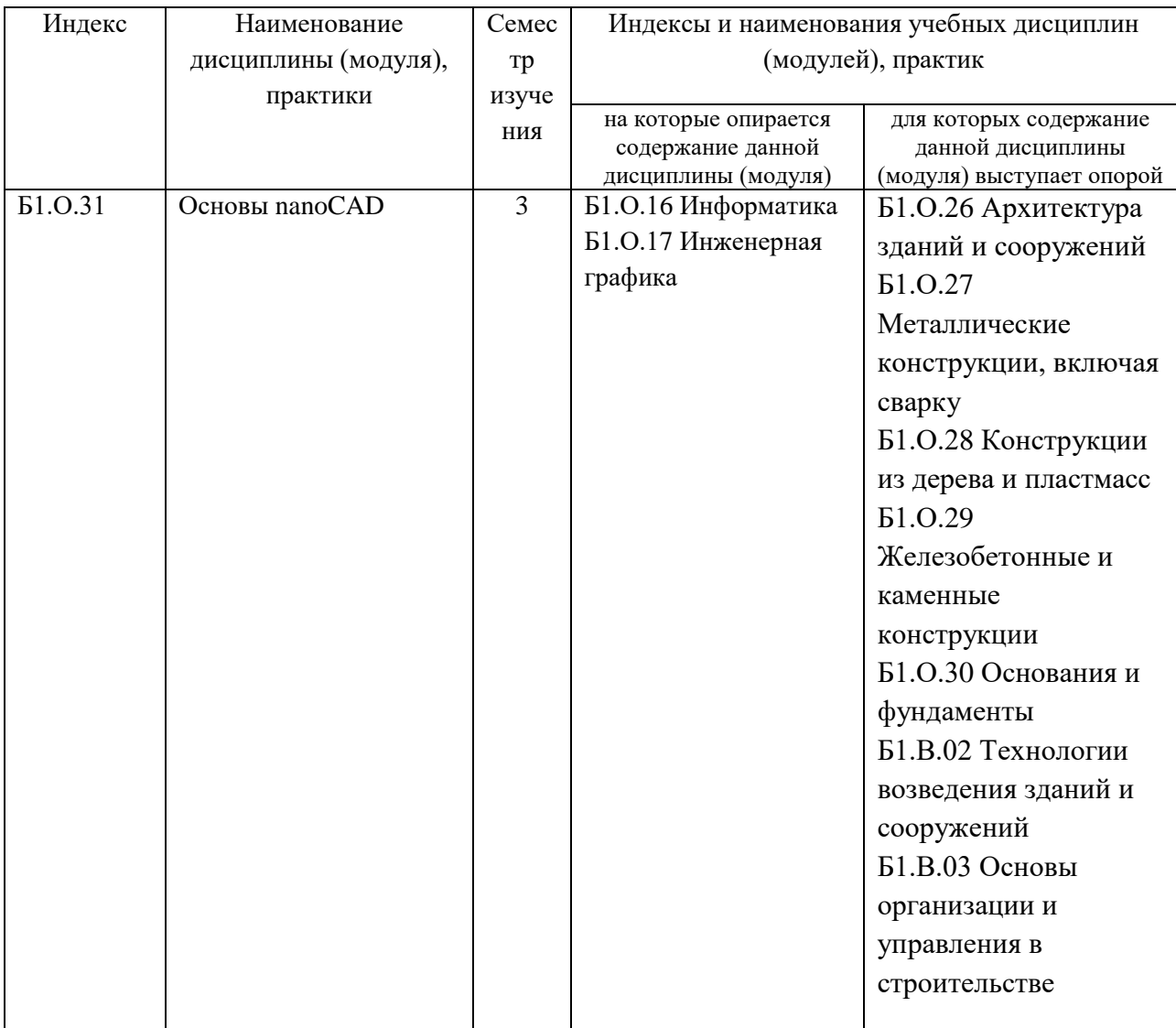

# 1.4. Язык преподавания: русский

## **2. Объем дисциплины в зачетных единицах с указанием количества академических часов, выделенных на контактную работу обучающихся с преподавателем (по видам учебных занятий) и на самостоятельную работу обучающихся**

Выписка из учебного плана: гр. Б-ПГС-23

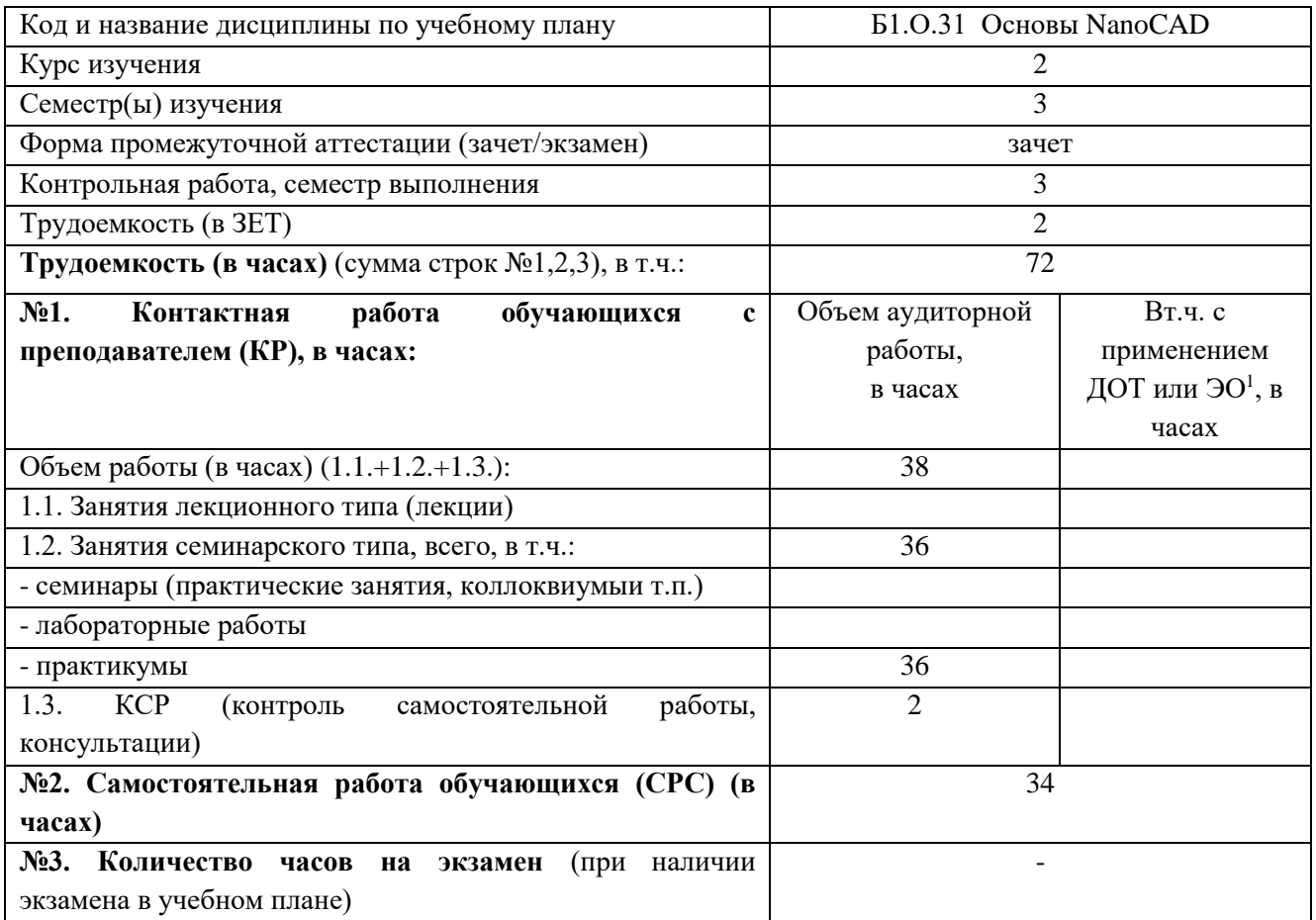

 $\overline{\phantom{a}}$ 

<sup>&</sup>lt;sup>1</sup>Указывается, если в аннотации образовательной программы по позиции «Сведения о применении дистанционных технологий и электронного обучения» указан ответ «да».

# **3. Содержание дисциплины, структурированное по темам с указанием отведенного на них количества академических часов и видов учебных занятий**

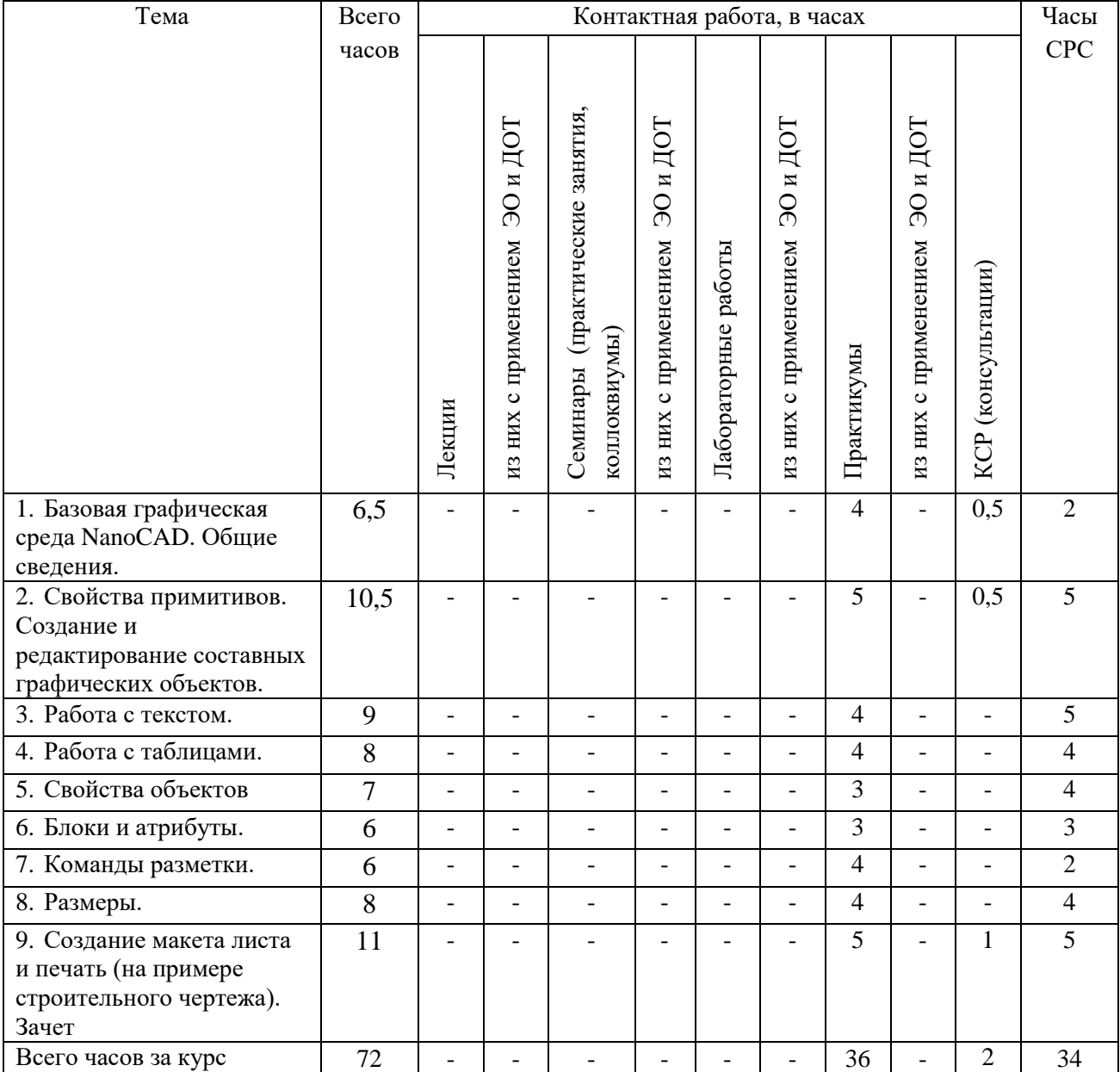

# **3.1. Распределение часов по темам и видам учебных занятий**

#### **3.2. Содержание тем программы дисциплины**

### *Минимум содержания образовательной программы:*

Базовая графическая среда NanoCAD. Свойства примитивов. Создание и редактирование составных графических объектов. Работа с текстом. Работа с таблицами. Свойства объектов. Блоки и атрибуты. Команды разметки. Размеры. Создание макета листа и печать.

**Тема 1.** Базовая графическая среда NanoCAD.

#### *Минимум содержания темы:*

Пользовательский интерфейс NanoCAD. Настройка рабочей среды NanoCAD. Способы вызова команд, отмена и повтор команд. Различные режимы работы и обеспечение точности черчения. Единицы черчения. Системы координат NanoCAD. Способы ввода координатных точек. Управление изображением на экране.

**Тема 2.** Свойства примитивов. Создание и редактирование составных графических объектов.

#### *Минимум содержания темы:*

Полилинии, сплайны, мультилинии. Штриховка и замкнутые контуры. Построение и редактирование графических объектов. Команды построения простейших графических объектов, различные варианты их выполнения. Основные принципы редактирования объектов. Способы выбора объектов. Команды редактирования. Эффективные приемы геометрических построений, комплексы команд для различных целей. Объектные привязки. Виды привязок. Особенности применения постоянных и разовых привязок. Отслеживание привязок.

#### **Тема 3.** Работа с текстом.

*Минимум содержания темы:*

Текстовые стили. Однострочный и многострочный текст.

#### **Тема 4.** Работа с таблицами.

*Минимум содержания темы:*

Настройка стиля таблицы, создание и использование таблиц. Использование полей. Получение справочной информации

**Тема 5.** Свойства объектов.

*Минимум содержания темы:*

Цвет, тип линии, толщина линии. Настройка и особенности использования. Слои. Принципы распределения информации по слоям. Работа со слоями. Выбор объектов по их свойствам.

#### **Тема 6.** Блоки и атрибуты

*Минимум содержания темы:*

Назначение блоков. Особенности применения блоков в чертеже и требования к их свойствам. Создание и переопределение блоков. Использование атрибутов. Создание и переопределение блока с атрибутами. Динамические блоки. Работа в редакторе блоков.

**Тема 7.** Команды разметки

*Минимум содержания темы:*

Использование команд разметки. Настройка изображения точек на чертеже. Разметка точками и блоками.

#### **Тема 8.** Размеры

*Минимум содержания темы:*

Структура и виды размеров. Особенности построения размеров различных видов. Быстрое образмеривание. Размерные стили. Оптимальные методы использования размерных стилей при черчении. Автоматическая модификация размеров.

**Тема 9.** Создание макета листа и печать (на примере строительного чертежа).

*Минимум содержания темы:*

Структура чертежа. Принципы работы в пространстве листа. Создание видовых экранов. Особенности работы со слоями, размерами и типами линий в пространстве листа Масштабирование фрагментов чертежа. Предпечатная подготовка чертежа. Настройка параметров печати.

#### **3.3. Формы и методы проведения занятий, применяемые учебные технологии**

В процессе обучения, проводиться традиционное обучение (лекционные занятия классического вида), также используются следующие образовательные технологии:

- модельное обучение, в 3D программе (nanoCAD).;

- предметно-ориентированные технологии;

- моделирование профессиональной деятельности;

- цифровое моделирование в 3D программе (nanoCAD)..

Для реализации образовательных технологий и формирования необходимых навыков проводятся практические занятия. Формами проведения практических занятий является практикум, по отдельным темам проводятся игровые занятия.

### **4. Перечень учебно-методического обеспечения для самостоятельной работы<sup>2</sup>обучающихся по дисциплине**

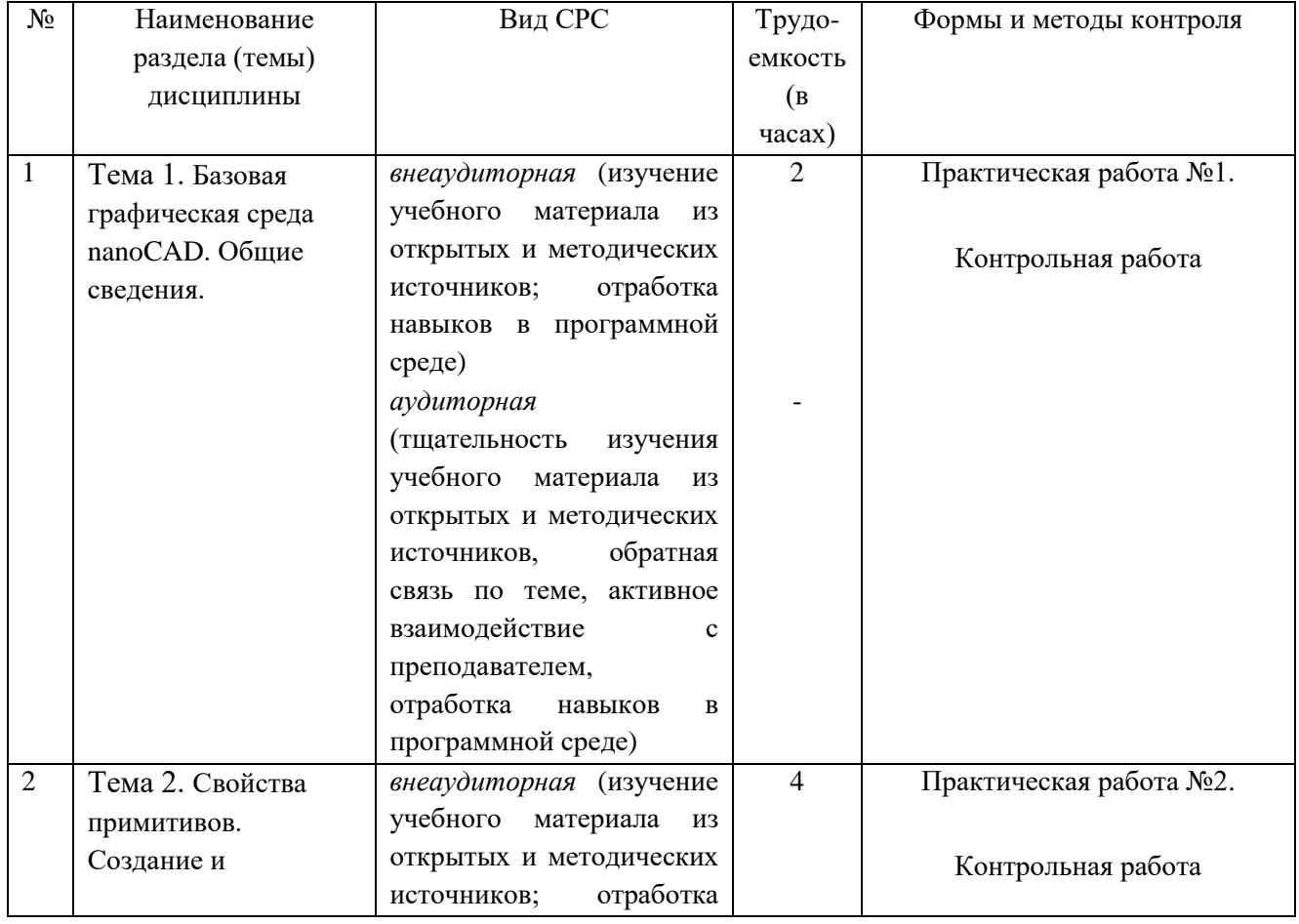

### **Содержание СРС**

 $\overline{\phantom{a}}$ 

 $2$  Самостоятельная работа студента может быть внеаудиторной (выполняется студентом самостоятельно без участия преподавателя – например, подготовка конспектов, выполнение письменных работ и др.) и аудиторной (выполняется студентом в аудитории самостоятельно под руководством преподавателя – например, лабораторная или практическая работа).

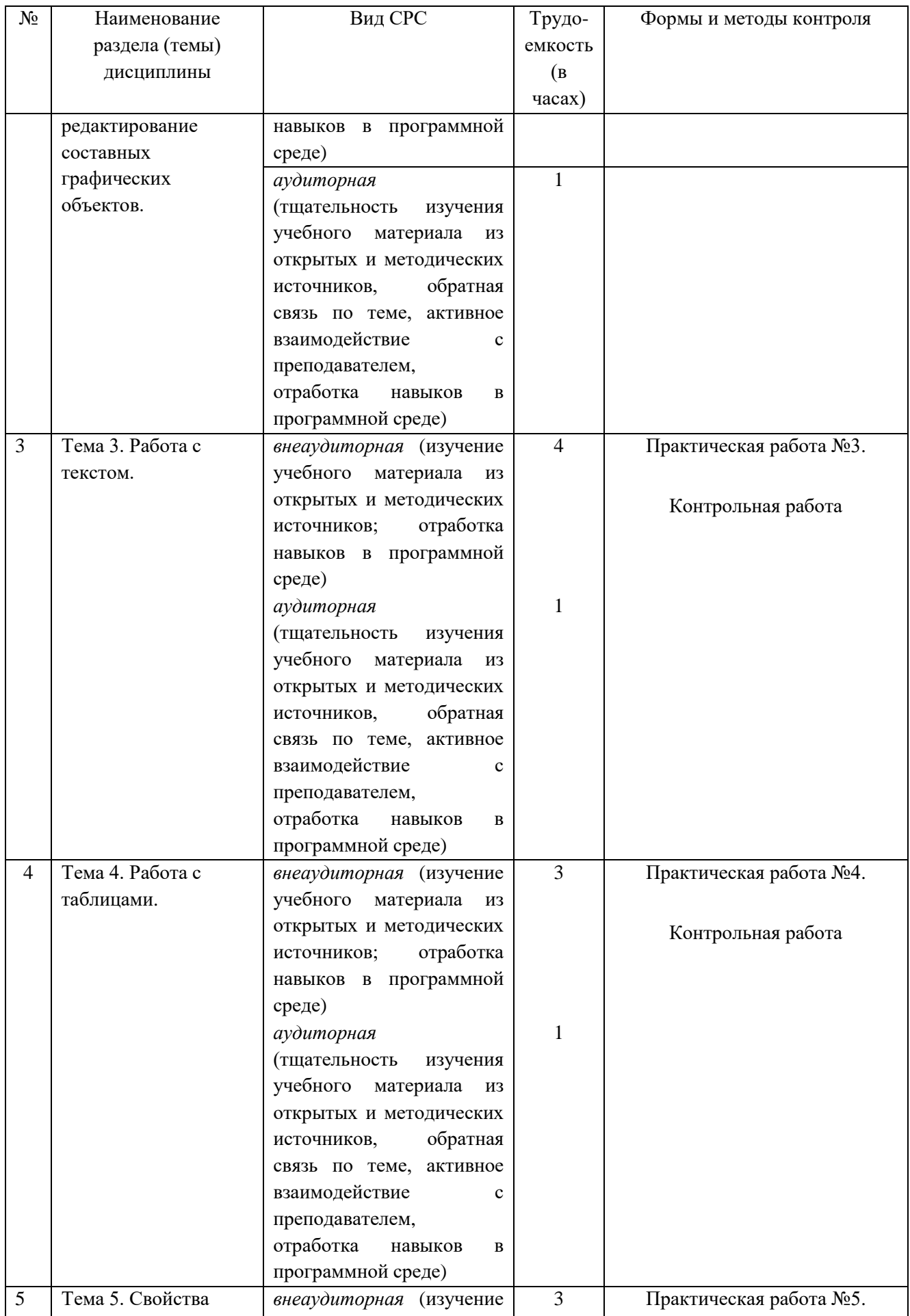

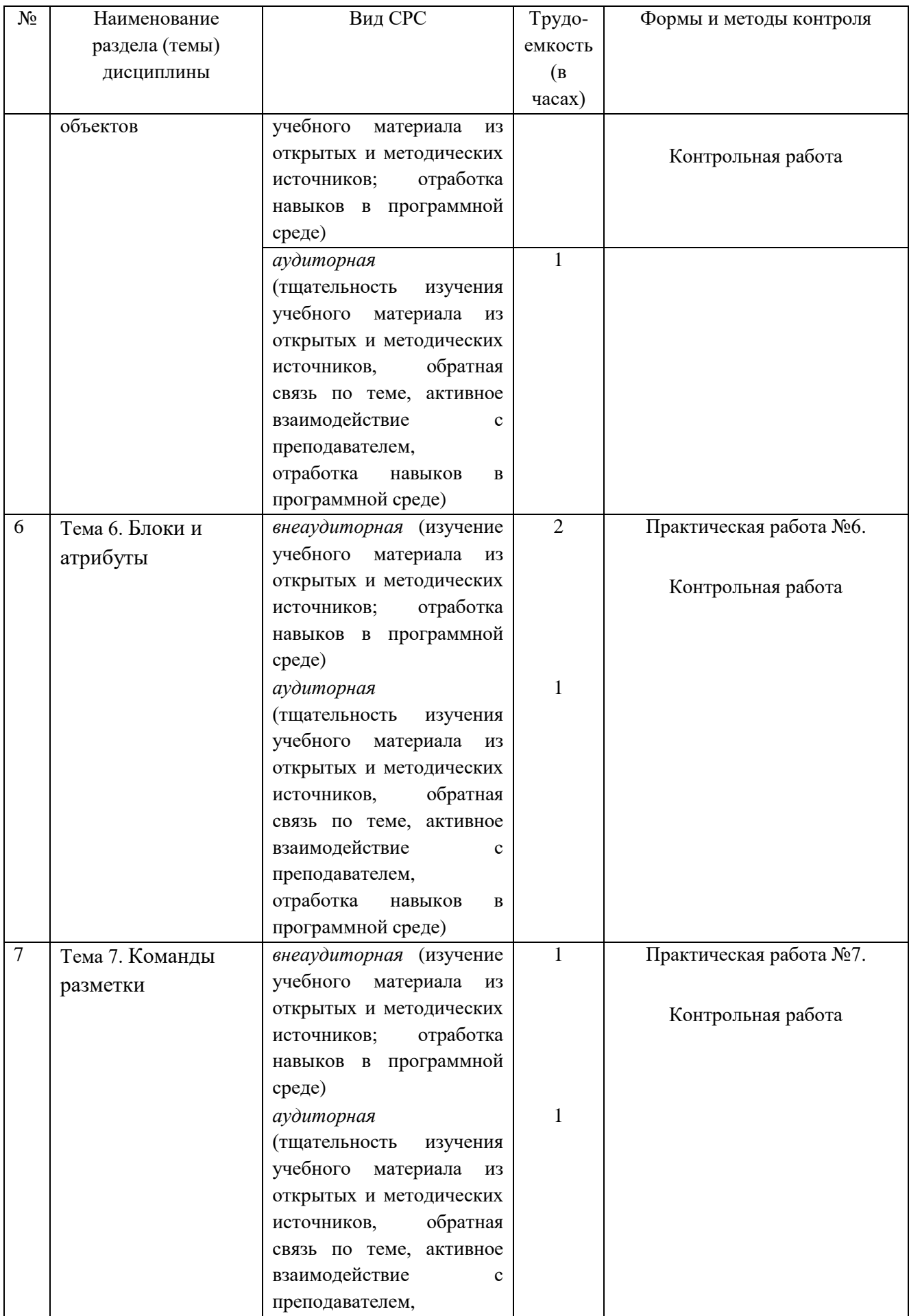

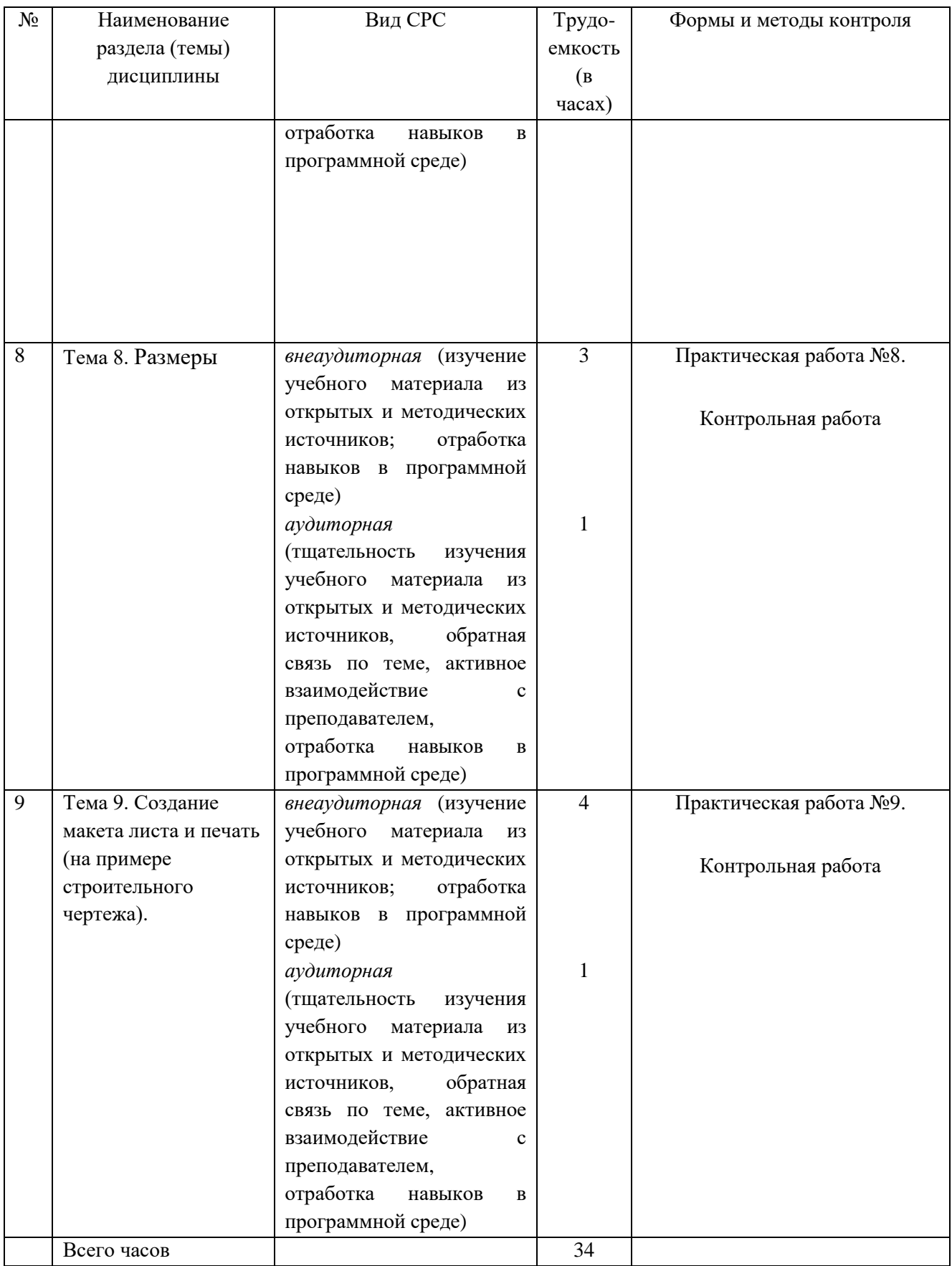

# **Практические работы**

- 1. Создание и изменение формата листа
- 2. Оформление листа с нанесением рамки и основной надписи
- 3. Нанесение простых линий и работа с текстом
- 4. Работа с линиями и таблицами
- 5. Использование привязок и координационной сетки
- 6. Нанесение осей и размеров на чертеже
- 7. Изменение размеров на чертеже, масштабирование
- 8. Работа с фоновыми командами
- 9. Создание слоев и шрифтов

# **Критерии оценивания отдельных видов СРС**

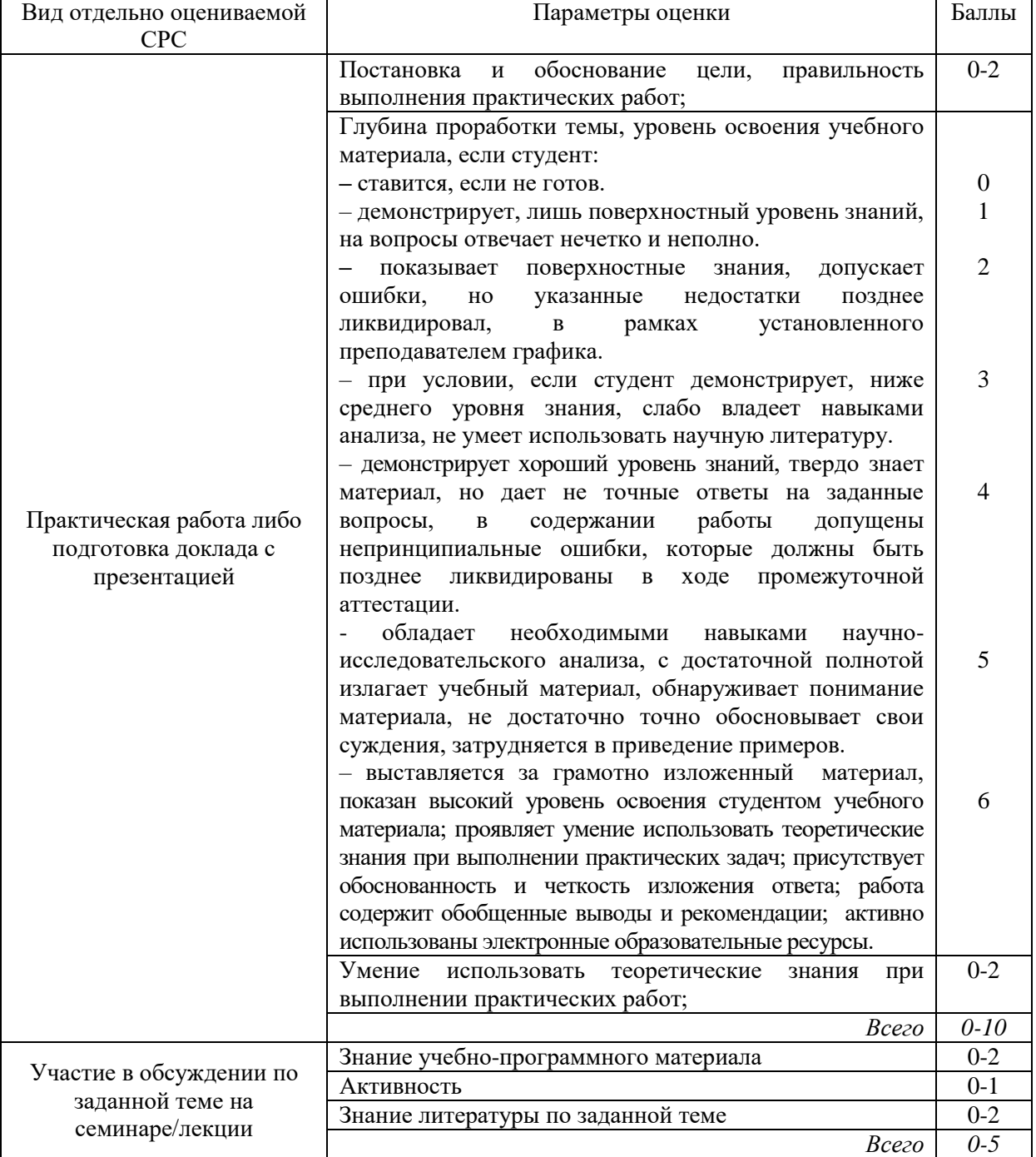

#### **5. Методические указания для обучающихся по освоению дисциплины**

Для успешного освоения дисциплины и получения зачета студенту необходимо выполнить и представить для оценки преподавателю следующие виды работ: контрольная работа по индивидуальному заданию и практические работы (№№1-4).

Методические указания размещены в СДО Moodle: <http://moodle.nfygu.ru/course/view.php?id=13885>

### **Рейтинговый регламент по дисциплине:**

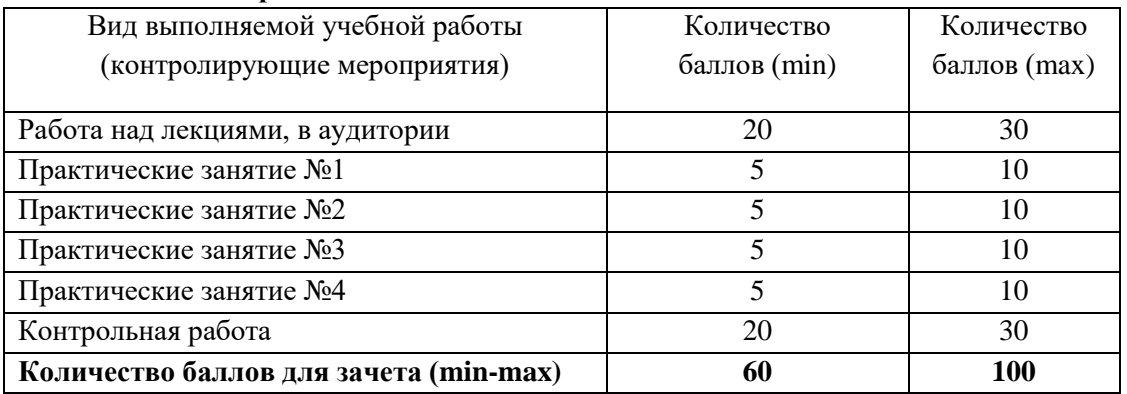

**6. Фонд оценочных средств для проведения промежуточной аттестации обучающихся по дисциплине**

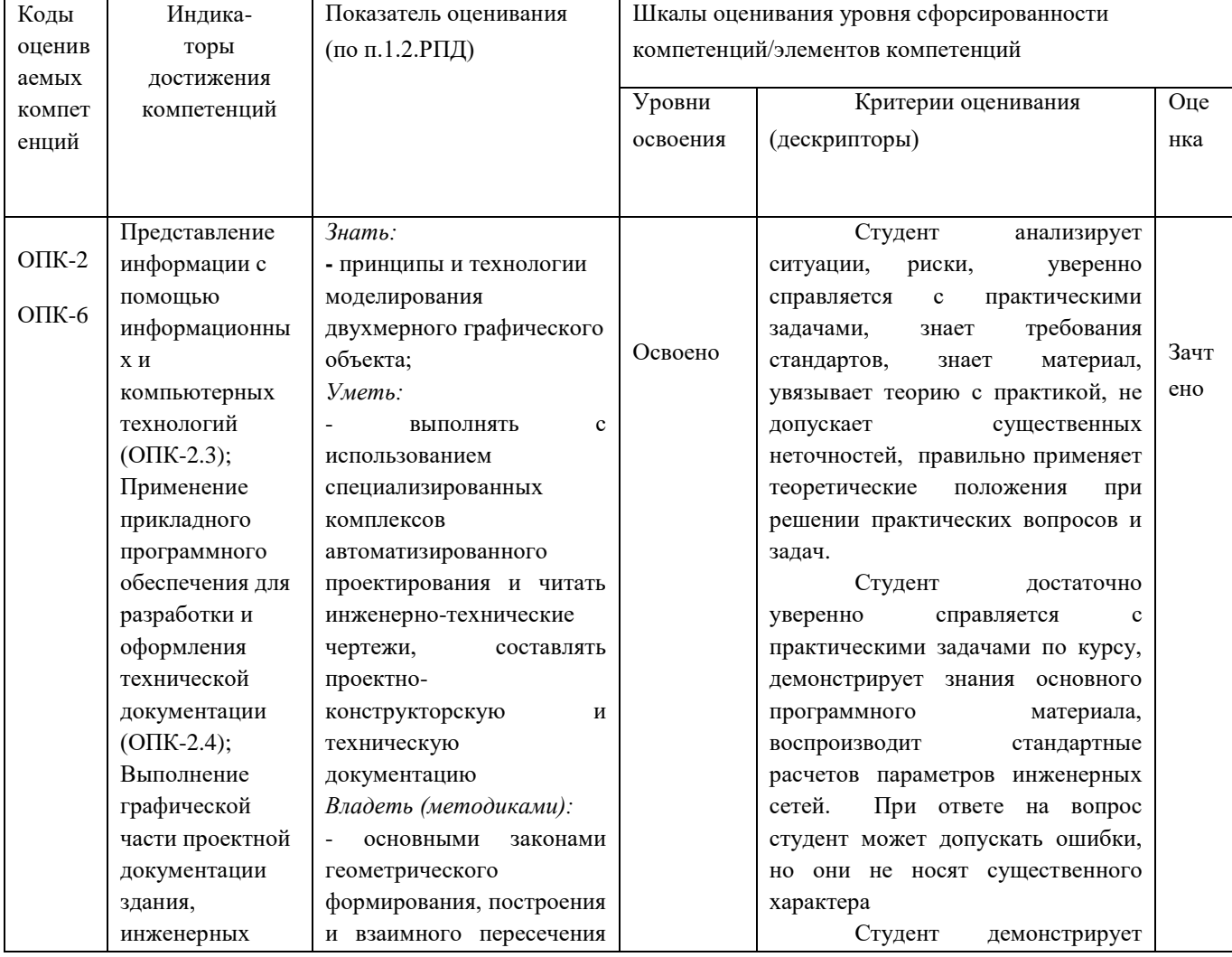

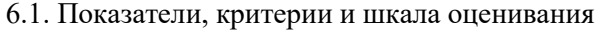

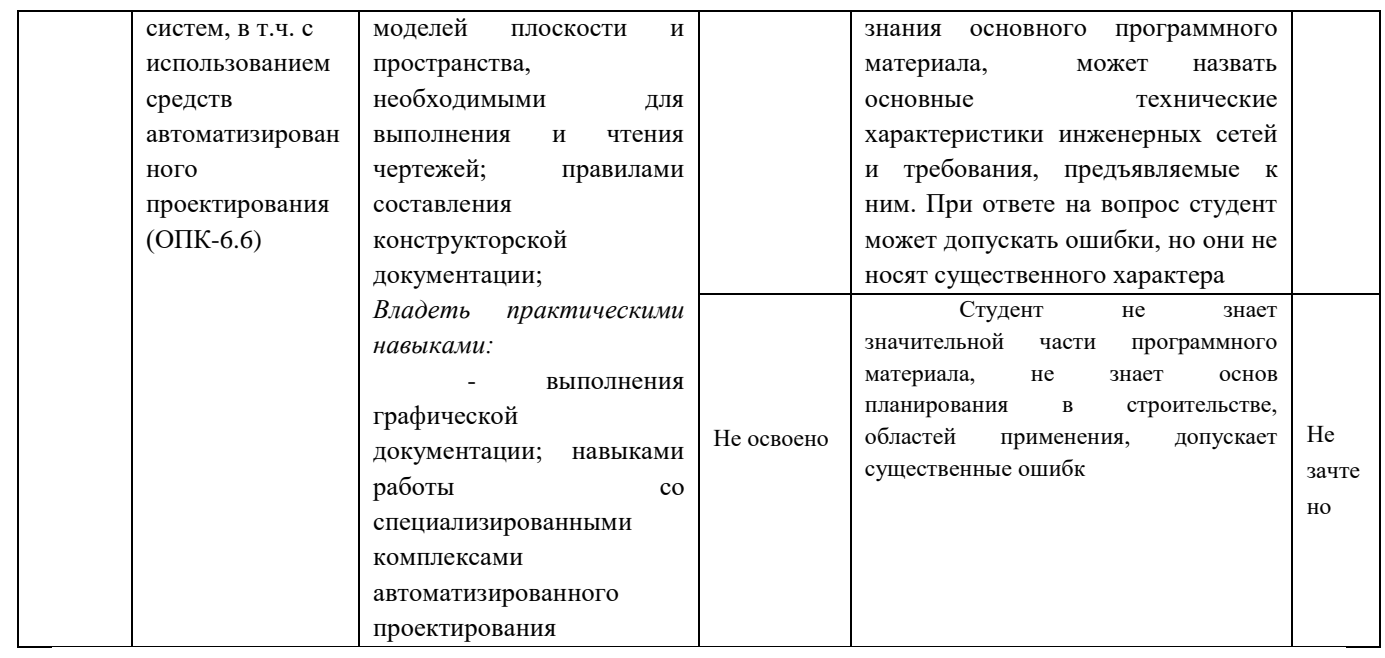

#### **6.2. Типовые контрольные задания (вопросы) для промежуточной аттестации**

### **Образцы заданий для выполнения контрольной работы**

**Тема контрольной работы:** «Геометрические построения».

Наименование разделов контрольной работы:

- 1. Архитектурно-строительное черчение
- 2. Планы здания
- 3. Разрезы здания
- 4. Архитектурные узлы

Содержание контрольной работы:

- 1. Привязка координат.
- 2. Чертеж штампа с использованием полилиний и команд для создания текста.
- 3.Чертеж в виде блока фрагмента функциональной схемы автоматизации.
- 4. Чертеж элемента с использованием команды «Массив».
- 5. Геометрические построения с использованием объектных привязок.
- 6. Преобразование элементов чертежа.
- 7. Чертеж плана 1-го этажа жилого дома

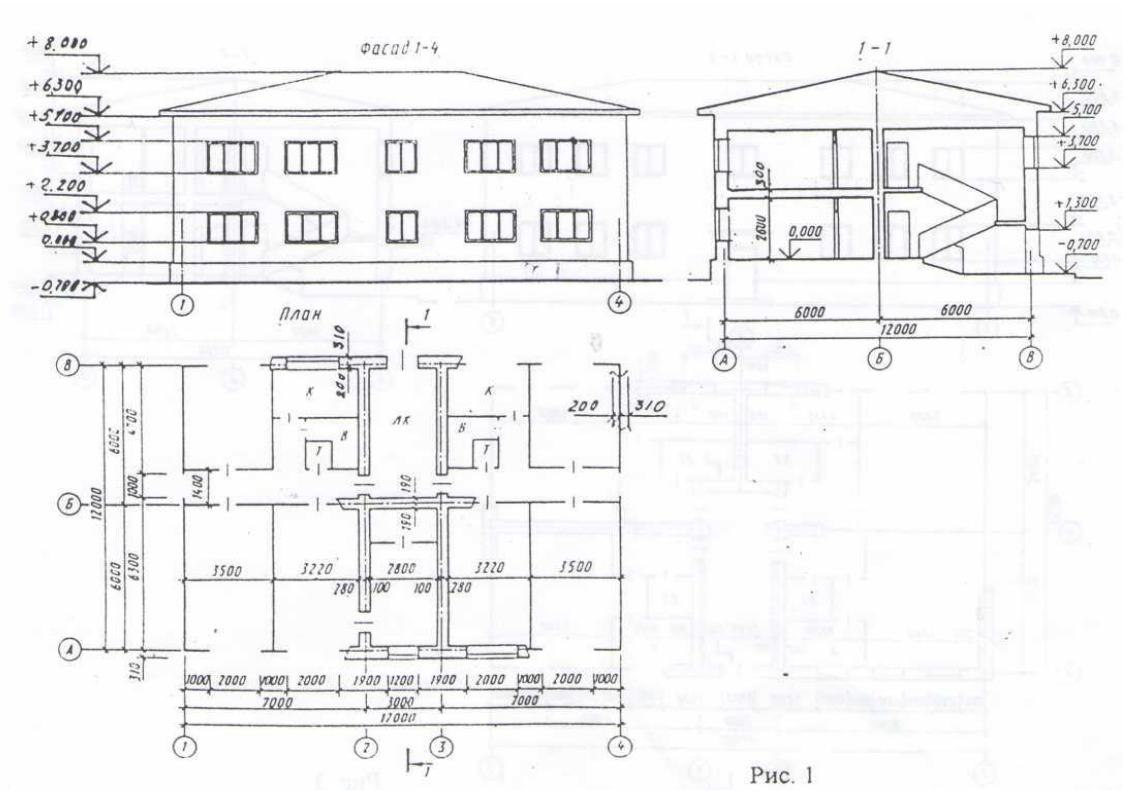

#### Критерии оценивания отдельных видов СРС

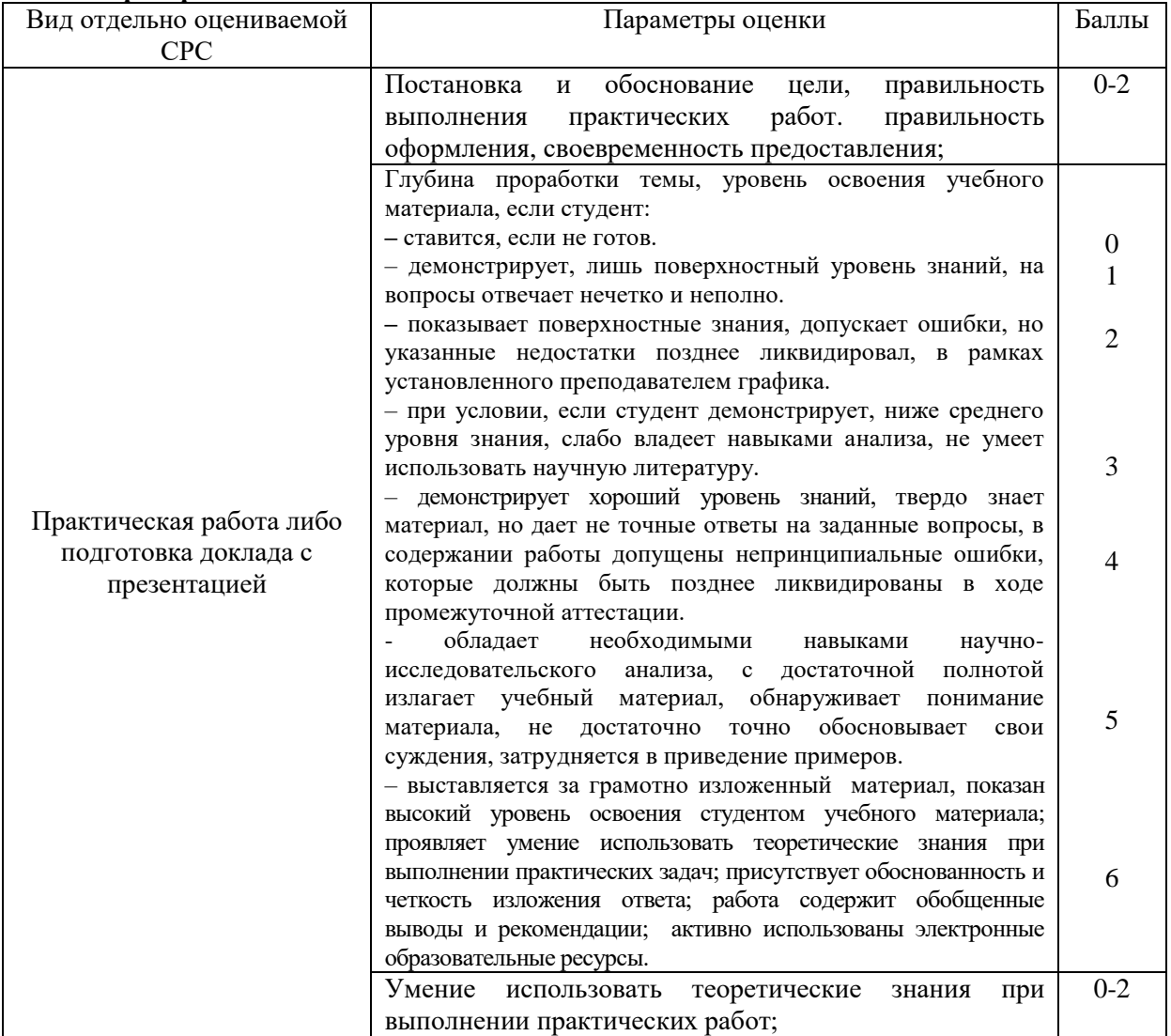

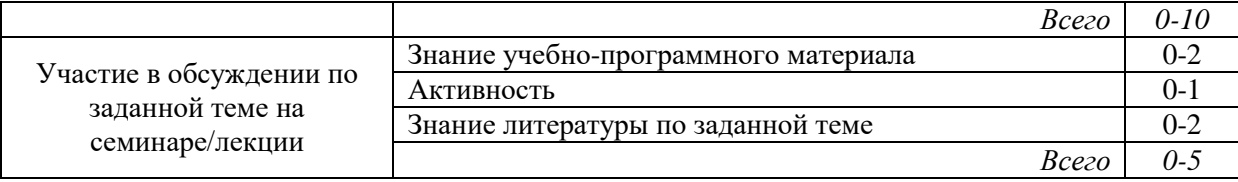

# **6.3. Методические материалы, определяющие процедуры оценивания**

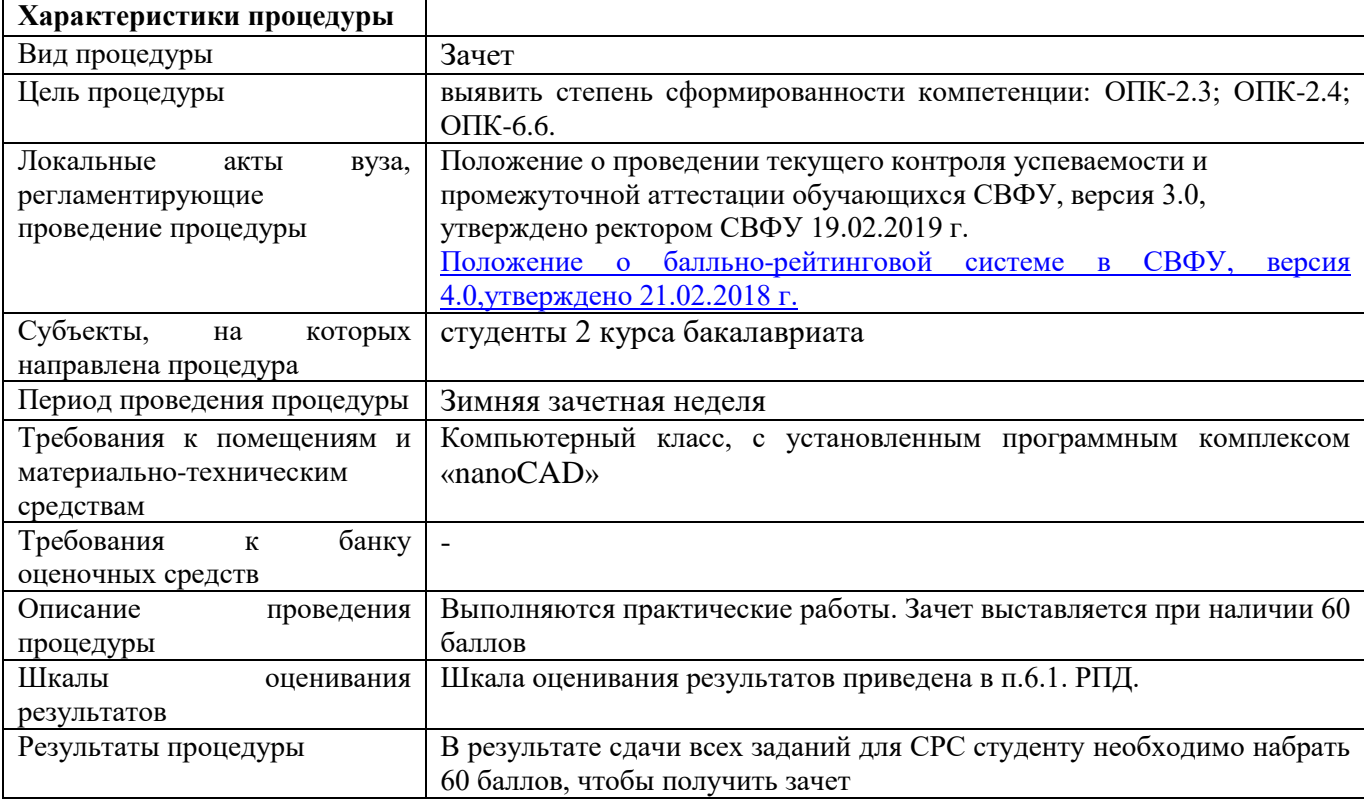

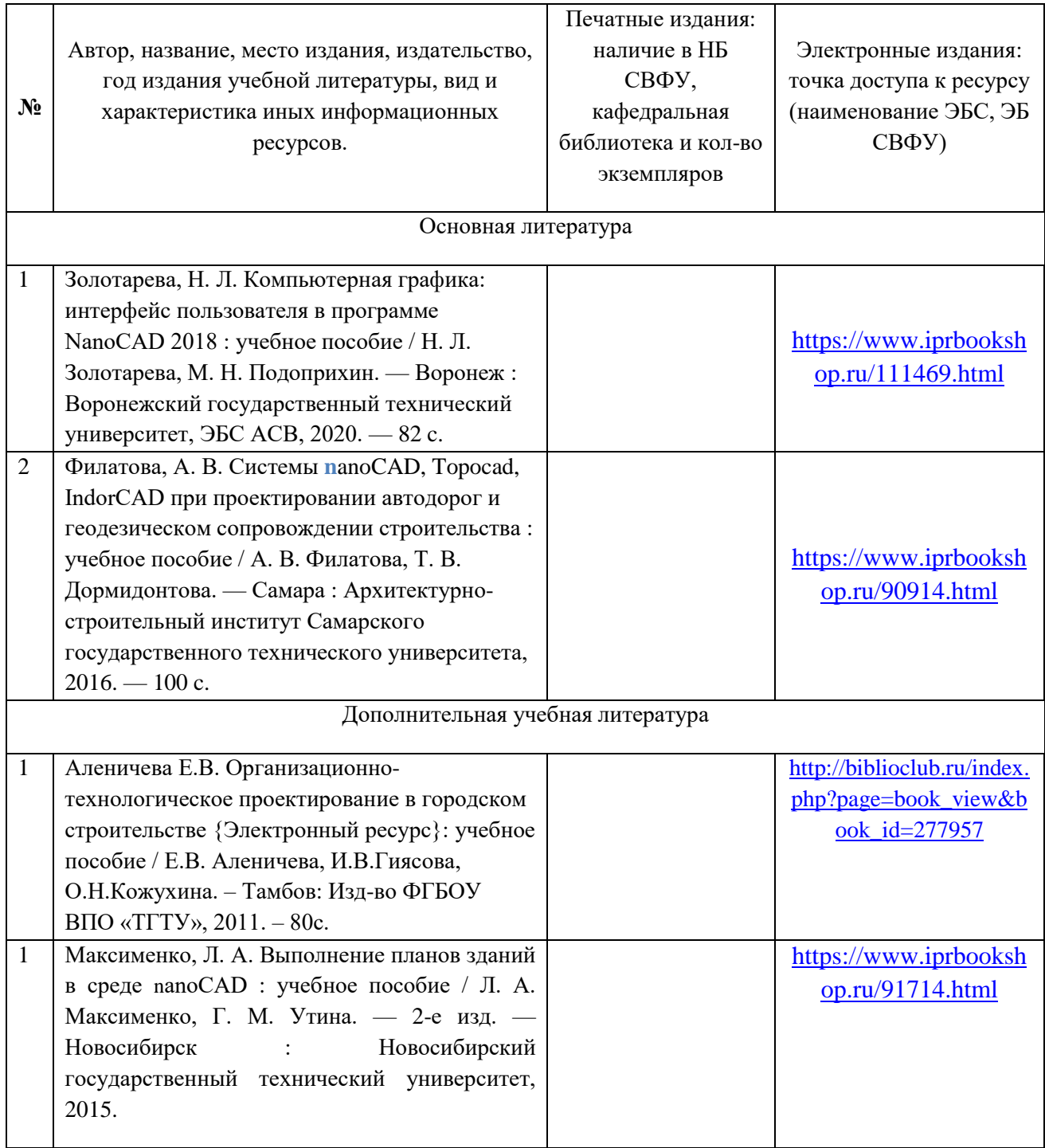

# **7. Перечень электронных и печатных учебных изданий**

### **8. Перечень ресурсов информационно-телекоммуникационной сети «Интернет» (далее сеть-Интернет), необходимых для освоения дисциплины**

- модульная объектно-ориентированная динамическая учебная среда «Moodle» .

- учебно - методический комплекс по дисциплине Б1.О.32 «Основы nanoCAD» (сост. Косарев Л.В.,.), включающий методические указания для обучающихся по освоению дисциплины: <http://moodle.nfygu.ru/course/view.php?id=13885>

 $\bullet$  <https://sdo.s-vfu.ru/>- система электронного и дистанционного обучения СВФУ;

 $\bullet$  <https://yagu.s-vfu.ru/>– система электронного и дистанционного обучения СВФУ;

• <http://opac.s-vfu.ru/wlib/> – электронная библиотека СВФУ;

• <https://online.s-vfu.ru/> – открытый образовательный портал СВФУ (при наличии курса в этом портале)

Основы строительного дела. http://www.bibliotekar.ru/spravochnik-35/

Строительный сайт https://stroitelnyj-sajt.ru/osnovy/tehnologiya.html

 Справочник по строительным технологиям [http://www.bibliotekar.ru/spravochnik-161-stroitelnye](http://www.bibliotekar.ru/spravochnik-161-stroitelnye-tehnologii/)[tehnologii/](http://www.bibliotekar.ru/spravochnik-161-stroitelnye-tehnologii/)

### **9. Описание материально-технической базы, необходимой для осуществления образовательного процесса по дисциплине**

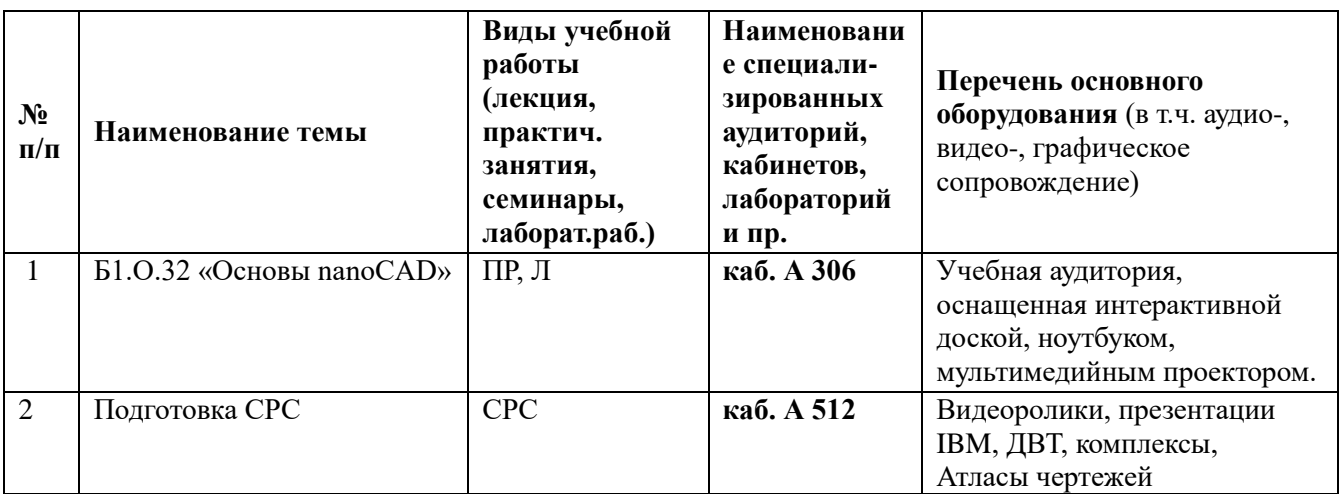

### **10. Перечень информационных технологий, используемых при осуществлении образовательного процесса по дисциплине, включая перечень программного обеспечения и информационных справочных систем**

10.1. Перечень информационных технологий, используемых при осуществлении образовательного процесса по дисциплине

При осуществлении образовательного процесса по дисциплине используются следующие информационные технологии:

 использование на занятиях электронных изданий (чтение лекций с использованием слайд-презентаций, электронного учебного пособия), видео- и аудиоматериалов (через Интернет);

 организация взаимодействия с обучающимися посредством электронной почты и СДО Moodle.

10.2. Перечень программного обеспечения

MS WORD, MS PowerPoint.

10.3. Перечень информационных справочных систем Не используются.

# ЛИСТ АКТУАЛИЗАЦИИ РАБОЧЕЙ ПРОГРАММЫ ДИСЦИПЛИНЫ

### Б1.0.31 Основы nanoCAD

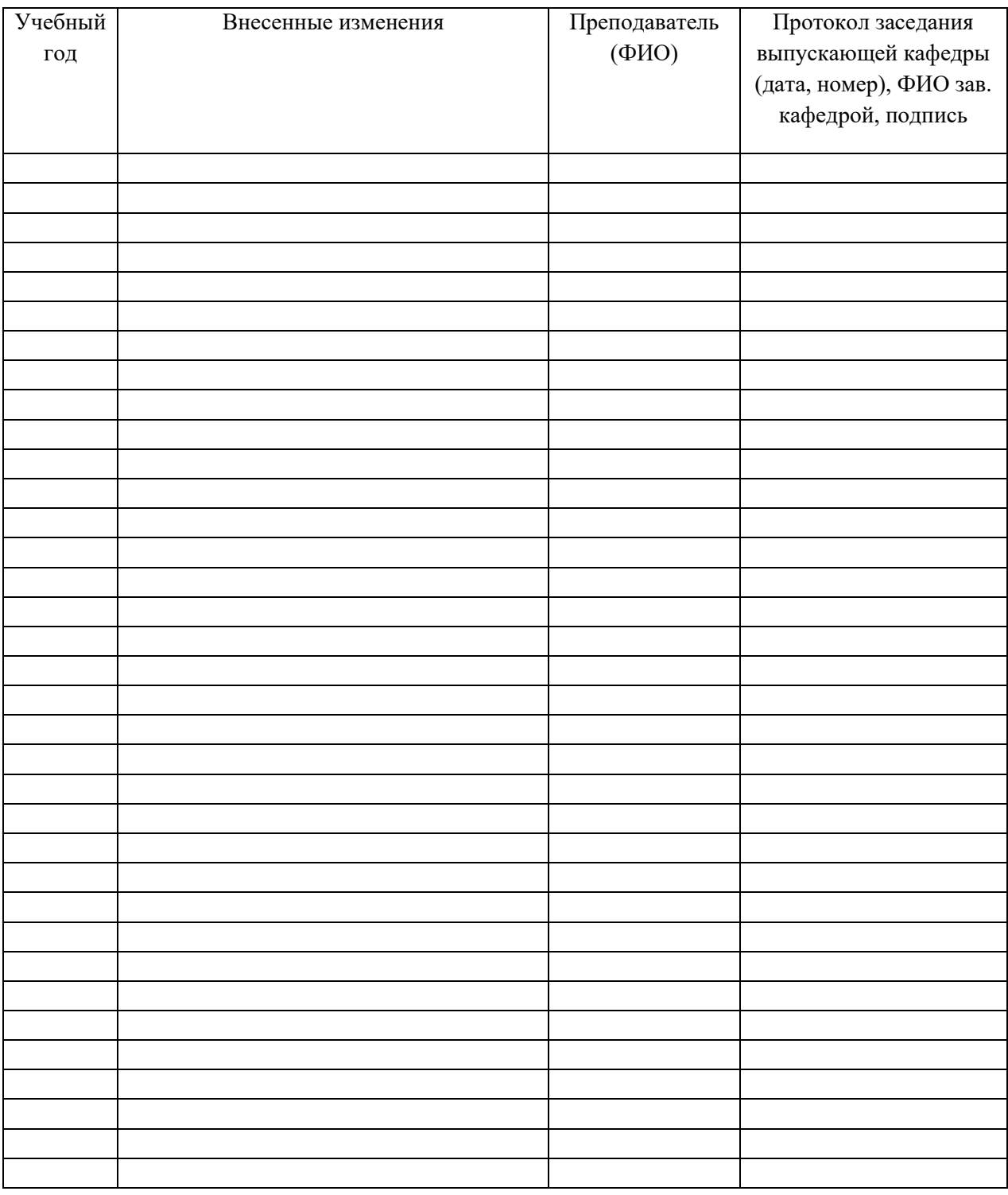

В таблице указывается только характер изменений (например, изменение темы, списка источников по теме или темам, средств промежуточного контроля) с указанием пунктов рабочей программы. Само содержание изменений оформляется приложением по сквозной нумерации.